#### Search Algorithms

Sequential Search (Linear Search)
Binary Search

## Sequential Search O(n)

• A sequential search of a list/array begins at the beginning of the list/array and continues until the item is found or the entire list/array has been searched

### Sequential Search

bool LinSearch(double x[], int n, double item){

```
for(int i=0;i<n;i++){
    if(x[i]==item) return true;
    else return false;
}
return false;</pre>
```

### Search Algorithms

Suppose that there are *n* elements in the array. The following expression gives the average number of comparisons:

$$\frac{1+2+\ldots+n}{n}$$

It is known that

$$1+2+\ldots+n=\frac{n(n+1)}{2}$$

Therefore, the following expression gives the average number of comparisons made by the sequential search in the successful case:

$$\frac{1+2+\ldots+n}{n} = \frac{1}{n} \frac{n(n+1)}{2} = \frac{n+1}{2}$$

### Search Algorithms

#### Linear Search Tradeoffs

- ◆ Benefits
  - Easy algorithm to understand
  - Array can be in any order
- ◆ Disadvantage
  - Inefficient (slow): for array of N elements, examines N/2 elements on average for value in array, N elements for value not in array

# Binary Search O(log2 n)

• A binary search looks for an item in a list using a divide-and-conquer strategy

### Binary Search

- Binary search algorithm assumes that the items in the array being searched are sorted
- The algorithm begins at the middle of the array in a binary search
- If the item for which we are searching is less than the item in the middle, we know that the item won't be in the second half of the array
- Once again we examine the "middle" element
- The process continues with each comparison cutting in half the portion of the array where the item might be

### Binary Search

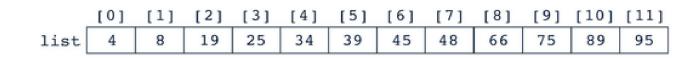

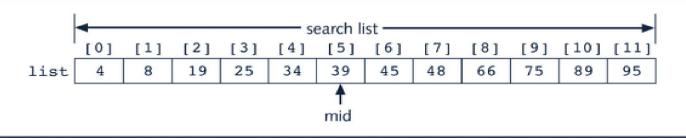

Search list, list[0]...list[11]

# Binary Search: middle element

#### Binary Search

bool BinSearch(double list[], int n, double item, int&index){

```
int left=0;
    int right=n-1;
    int mid;
    while(left<=right){
    mid=(left+right)/2;
    if(item> list [mid]){ left=mid+1; }
    else if(item< list [mid]){right=mid-1;}</pre>
    else{
    item= list [mid];
    index=mid;
    return true; }
 }// while
return false;
```

### Binary Search: Example

|      |   | - |    |    |    |    |    |    |    |    |    | [11] |
|------|---|---|----|----|----|----|----|----|----|----|----|------|
| list | 4 | 8 | 19 | 25 | 34 | 39 | 45 | 48 | 66 | 75 | 89 | 95   |

Values of first, last, and middle and the Number of Comparisons for Search Item 89

| Iteration | first | last | mid | list[mid] |
|-----------|-------|------|-----|-----------|
| 1         | 0     | 11   | 5   | 39        |
| 2         | 6     | 11   | 8   | 66        |
| 3         | 9     | 11   | 10  | 89        |